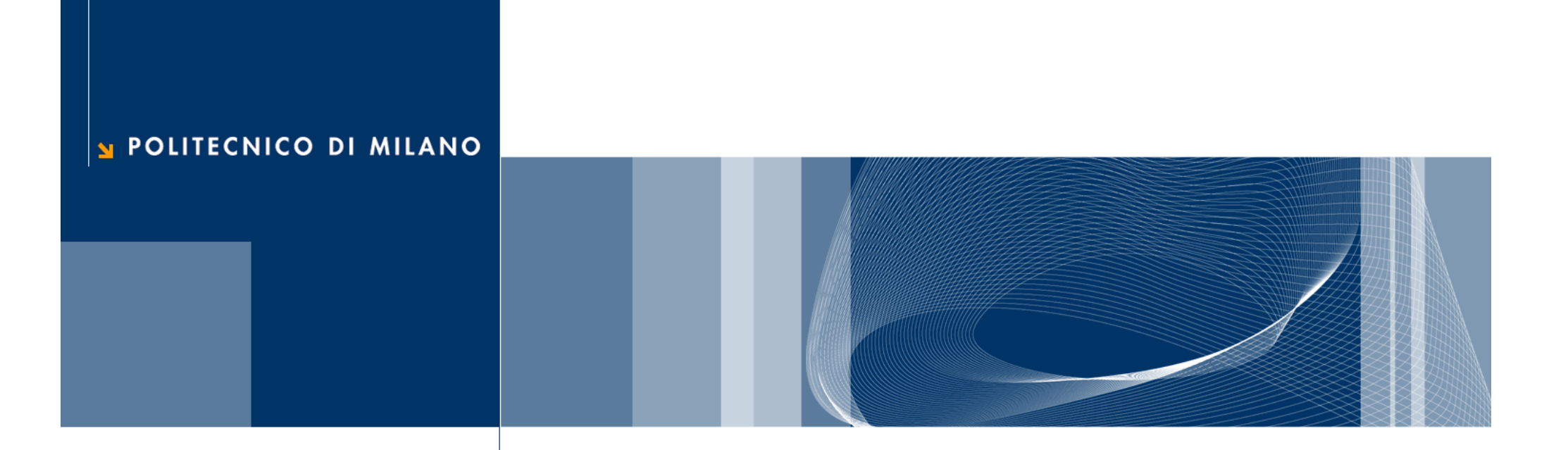

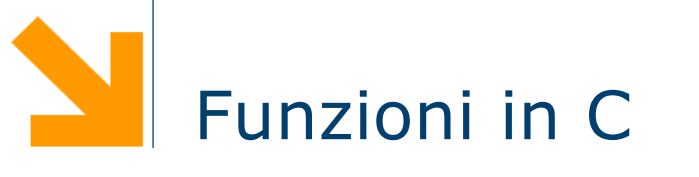

Fondamenti di Informatica

Daniele Loiacono

#### Organizzare il codice

□ Consideriamo un frammento programma che calcola il massimo di una sequenza di interi letti da tastiera:

int i,x,max;

```
scanf ("%d", &max) ;
for(i=1;i<10;i++) {
         scanf(\aleph^{\circ} \triangleleft'', \&\times);
         if (x>max) max = x;
}
printf ("Max: %d",max);
…
```

```
scanf("%d",&max);
for(i=1;i<10;i++) {
       scanf(\aleph \& d'', \& x);
       if (x>max) max = x;
}
printf ("Max: %d",max);
```
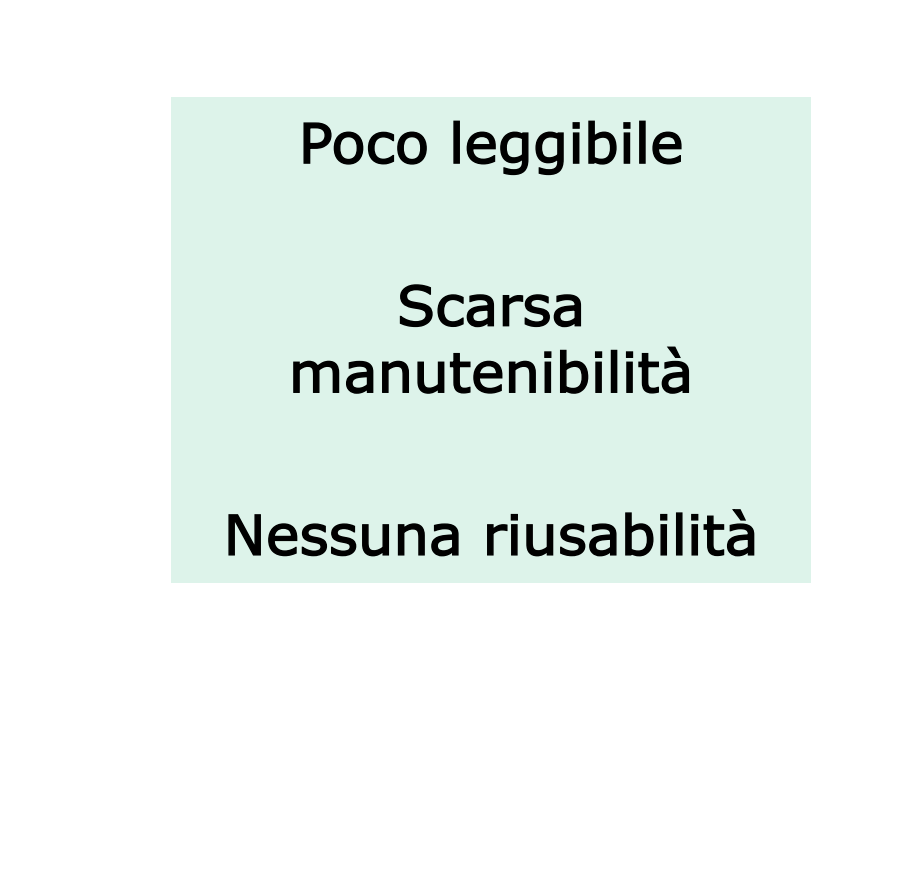

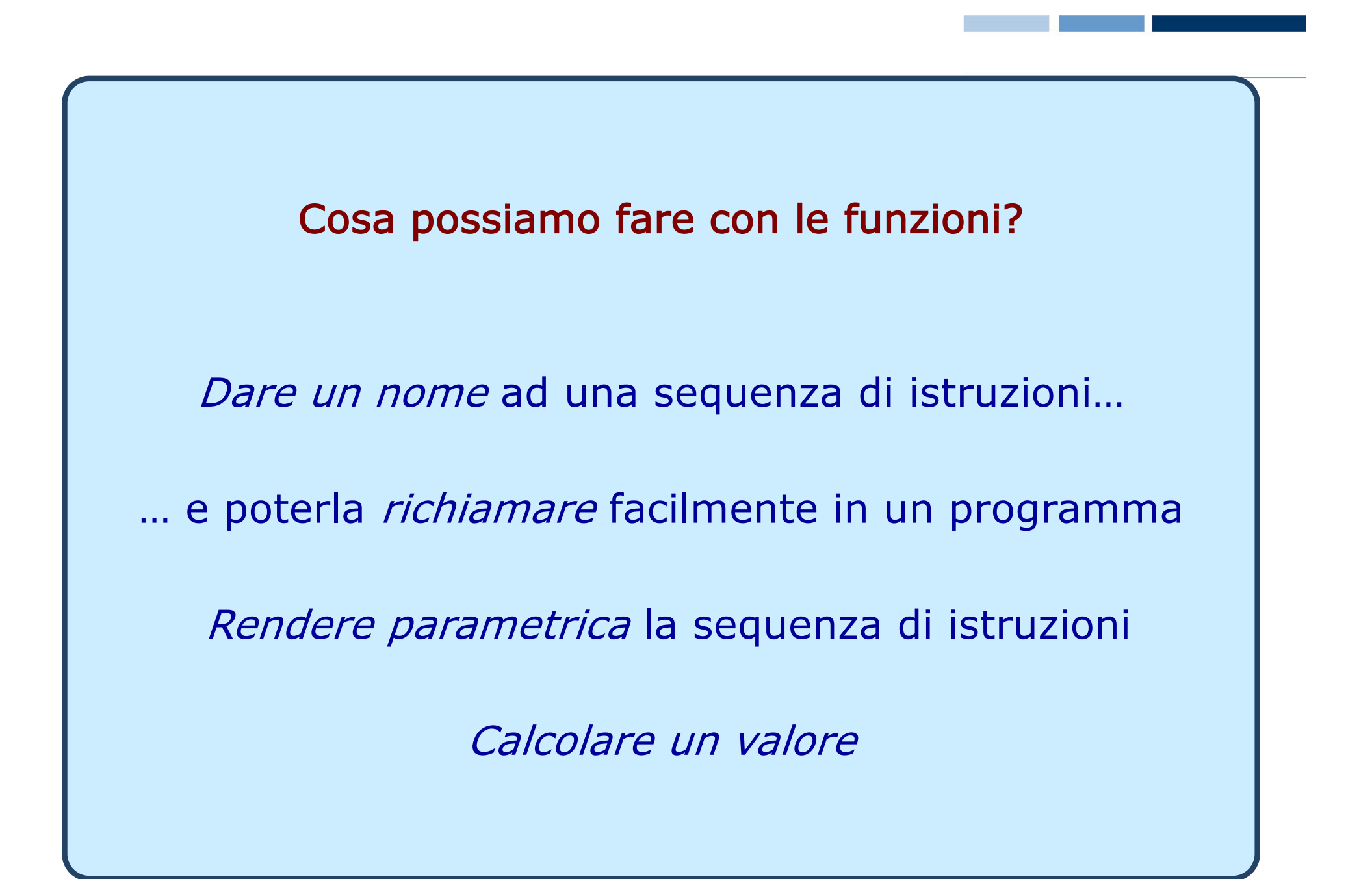

#### void nomeFunzione()

<istruzioni>

nomeFunzione();

 $\{$ 

}

#### Funzioni senza parametri/ritorno: esempio

```
int main()
\{int i,x,max;
    scanf("%d", &max);
    for(i=1;i<10;i++) {
         scanf(\aleph^*_{\otimes}d'', \&x);
         if (x>max) max = x;
    }
   printf ("Max: %d",max);
    …
    scanf("%d", &max);
    for(i=1;i<10;i++) {
         scanf(\aleph^*_{\otimes}d'', \&x);
         if (x>max) max = x;
    }
   printf ("Max: %d",max);
    return 0;
}
                                                void seq_max()
                                                 {
                                                   int i,x,max;
                                                   scanf("%d", &max);
                                                   for(i=1;i<10;i++) {
                                                     scanf(\aleph^*_{\otimes}d'', \&x);
                                                     if (x>max) 
                                                       max = x;}
                                                    printf ("Max: %d",max)
                                                 }
```
#### Funzioni senza parametri/ritorno: esempio

```
int main()
{
   seq max();
   …
   seq max();
   return 0;
}
                                               void seq_max()
                                               {
                                                 int i,x,max;
                                                 scanf("%d", &max);
                                                 for(i=1;i<10;i++) {
                                                    scanf(\aleph^*_{\otimes}d'', \&x);if (x>max) 
                                                      max = x;}
                                                  printf ("Max: %d",max)
                                               }
```
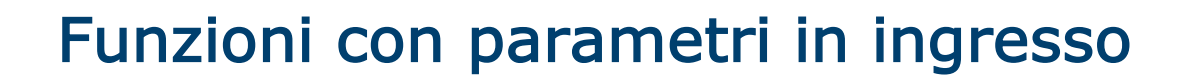

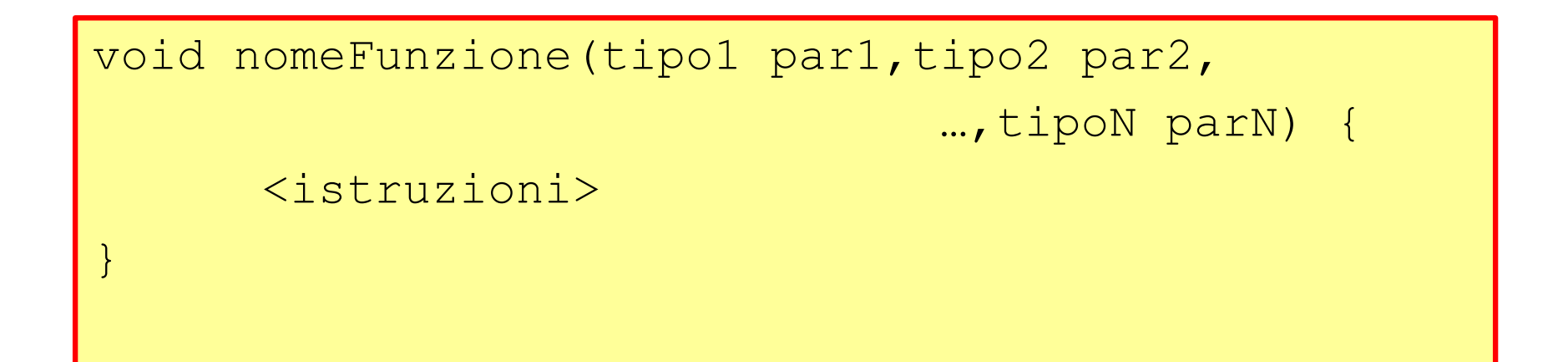

nomeFunzione(val1,val2,...,valN);

□ par1, par2, …, parN sono detti parametri formali **□** val1, val2, ..., valN sono detti parametri attuali

# Funzioni con parametri in ingresso (2)

□ Qual'è la semantica della chiamata di funzione?

nomeFunzione(val1,val2,…,valN);

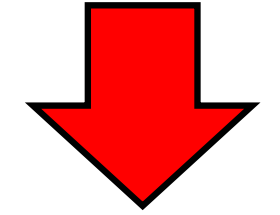

```
par1=val1;
par2=val2;
…
parN=valN;
<istruzioni>
```
 $\Box$  I parametri attuali (val1, val2,...,valN) servono esclusivamente per inizializzare i parametri formali (par1, par2,...,parN): non c'è quindi *alcun legame* fra parametri attuali e formali durante e dopo l'esecuzione della funzione

#### Funzioni con parametri in ingresso: esempio

```
int main()
\{int i,x,max;
   scanf("%d", &max);
   for(i=1;i(10);i++) {
        scanf(\aleph \& d'', \& x);
        if (x>max) max = x;
    }
   printf ("Max: %d",max);
   …
   scanf ("%d", &max) ;
   for(i=1;i(5)i++) {
        scanf(\aleph \& d'', \& x);
        if (x>max) max = x;
    }
   printf ("Max: %d",max);
   return 0;
}
                                               void seq max(int N\{int i,x,max;
                                                 scanf("%d", &max);
                                                 for(i=1;i<N;i++) {
                                                    scanf(\aleph^*_{\otimes}d'', \&x);
                                                    if (x>max) 
                                                      max = x;}
                                                  printf ("Max: %d",max)
                                               }
```
#### Funzioni con parametri in ingresso: esempio

```
int main()
{
   seq_max(10);
   …
   seq max(5);
   return 0;
}
```

```
void seq_max(int N)
{
  int i,x,max;
  scanf("%d", &max);
  for(i=1;i<N;i++) {
    scanf("%d", &x);
    if (x>max) max = x;
   }
   printf ("Max: %d",max)
}
```
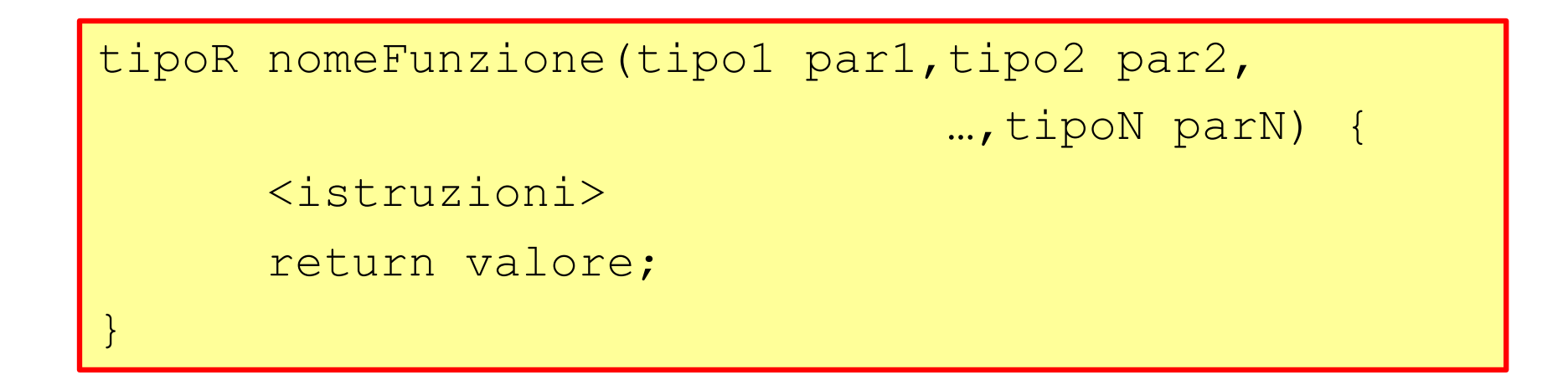

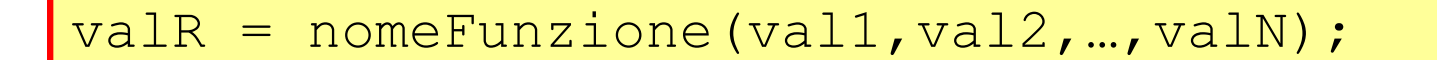

- □ Se tipoR non è void, la chiamata alla funzione *ritornerà* un valore di quel tipo.
- q L'utilizzo dell'istruzione return all'interno di una funzione termina immediatamente la funzione e ritorna un valore.

## Funzioni con valore di ritorno (2)

Qual'è la semantica della chiamata di funzione?

valR = nomeFunzione(val1, val2, ..., valN) ;

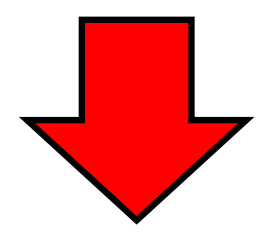

par1=val1; par2=val2; … parN=valN; <istruzioni> valR = valore;

#### Funzioni valore di ritorno: esempio

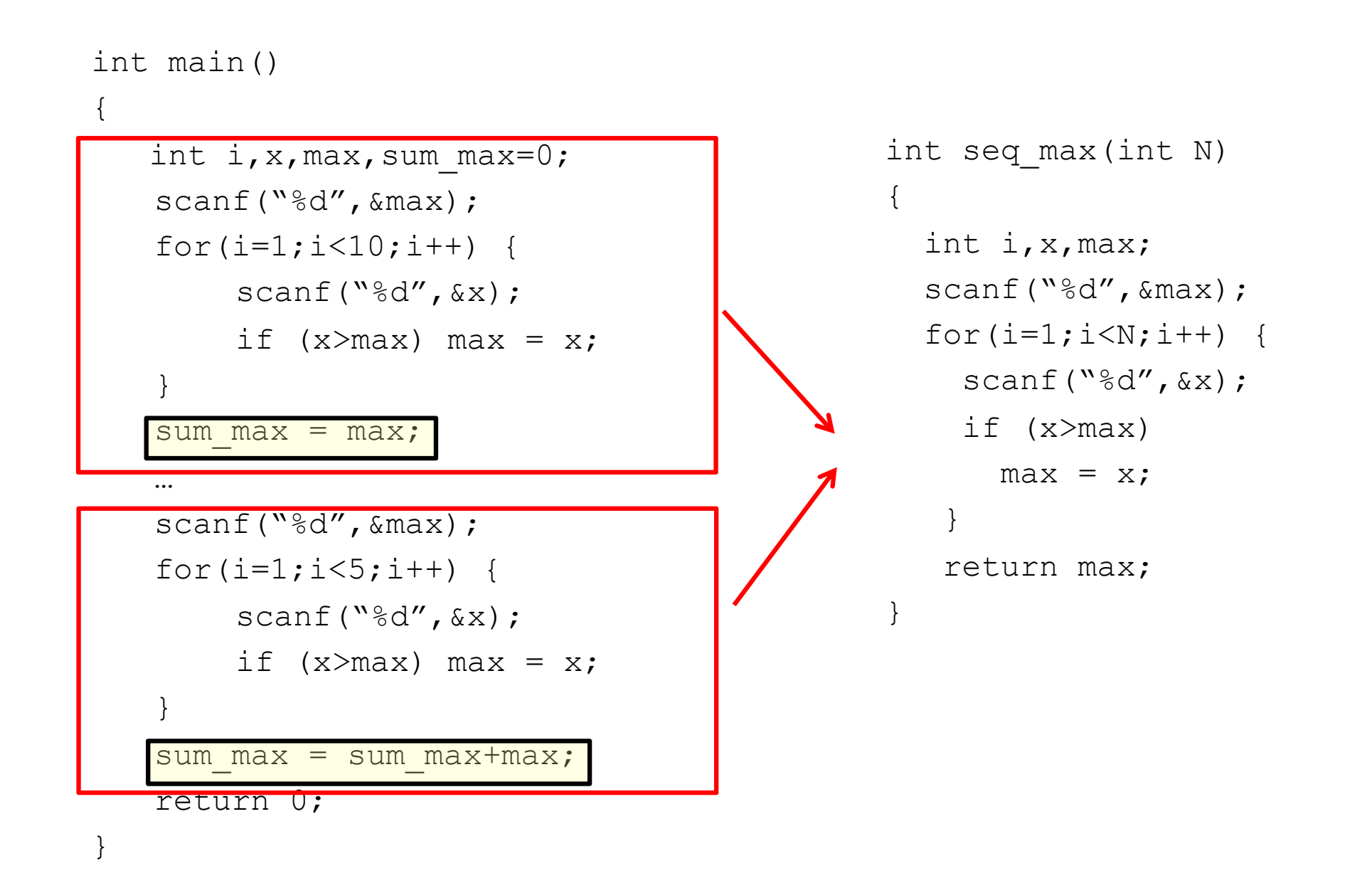

#### Funzioni valore di ritorno: esempio

```
int main()
{
   int sum_max;
    sum_max = \text{seq}_max(10) + \text{seq}_max(5);
    return 0;
}
```

```
int seq_max(int N)
{
  int i,x,max;
  scanf("%d", &max);
  for(i=1;i<N;i++) {
    scanf("%d", &x);
    if (x>max) max = x;
   }
   return max;
}
```
## Dichiarazione e definizione

### Dichiarazione del prototipo

□ La dichiarazione del prototipo (o *signature*) della funzione specifica nome, tipo del valore calcolato e parametri.

tipoDato nomeFunzione(<parametri>);

- $\Box$  Serve ad informare il compilatore che quella funzione sarà usata nel programma.
- □ Dove devo dichiarare il prototipo di una funzione?
	- **► la dichiarazione del prototipo deve precedere il punto in** cui la funzione viene *richiamata* per la prima volta
	- abitualmente le dichiarazioni dei prototipi vengono posizionate all'inizio del programma, prima del main

### Definizione della funzione

□ La definizione specifica sia il prototipo che la sequenza di istruzioni contenute nella funzione.

```
tipoDato nomeFunzione (<parametri>)
\{<istruzioni>
}
```
 $\Box$  Dove devo definire la funzione?

- ► La funzione può essere definita ovunque nel programma
- ► Se la definizione della funzione precede il punto del programma in cui viene richiamata per la prima volta, la dichiarazione del prototipo può essere omessa
- Per semplicità si consiglia di utilizzare le dichiarazioni dei prototipi e definire le funzioni dopo il main.

 $\Box$  Per richiamare una funzione in un programma, è sufficiente scrivere il nome della funzione stessa, seguito da eventuali parametri tra parentesi tonde:

nomeFunzione(<parametri>)

 $\Box$  Nel caso in cui la funzione calcoli un valore, tale valore verrà sostituito alla chiamata di funzione stessa all'interno del programma.

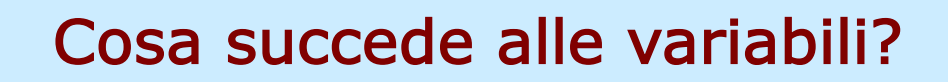

## Visibilità delle variabili

```
void f(int p);
float g;
int main()
{
   int a;
   for (a=0; a<5; a++)\{int b;
   } 
}
void f(int p)
{
  int c;
}
```
 $\Box$  In quali parti del programma sono visibili le variabili g, a, b, c e p?

 $\Box$  Regole di visibilità (scoping) in C:

- $\triangleright$  ogni area racchiusa fra {} costituisce un blocco (funzione, if, for, while, …)
- le variabili dichiarate all'interno di un blocco sono dette locali (rispetto a quel blocco) ed è visibile solo all'interno di quel blocco
- le variabili che nono sono dichiarate all'interno di nessun blocco sono dette globali e sono visibili ovunque

### Visibilità delle variabili: esempio

```
void f(int p);
float g;
int main()
{
   int a;
   for (a=0; a<5; a++)\{int b;
   } 
}
void f(int p)
{
  int c;
}
```
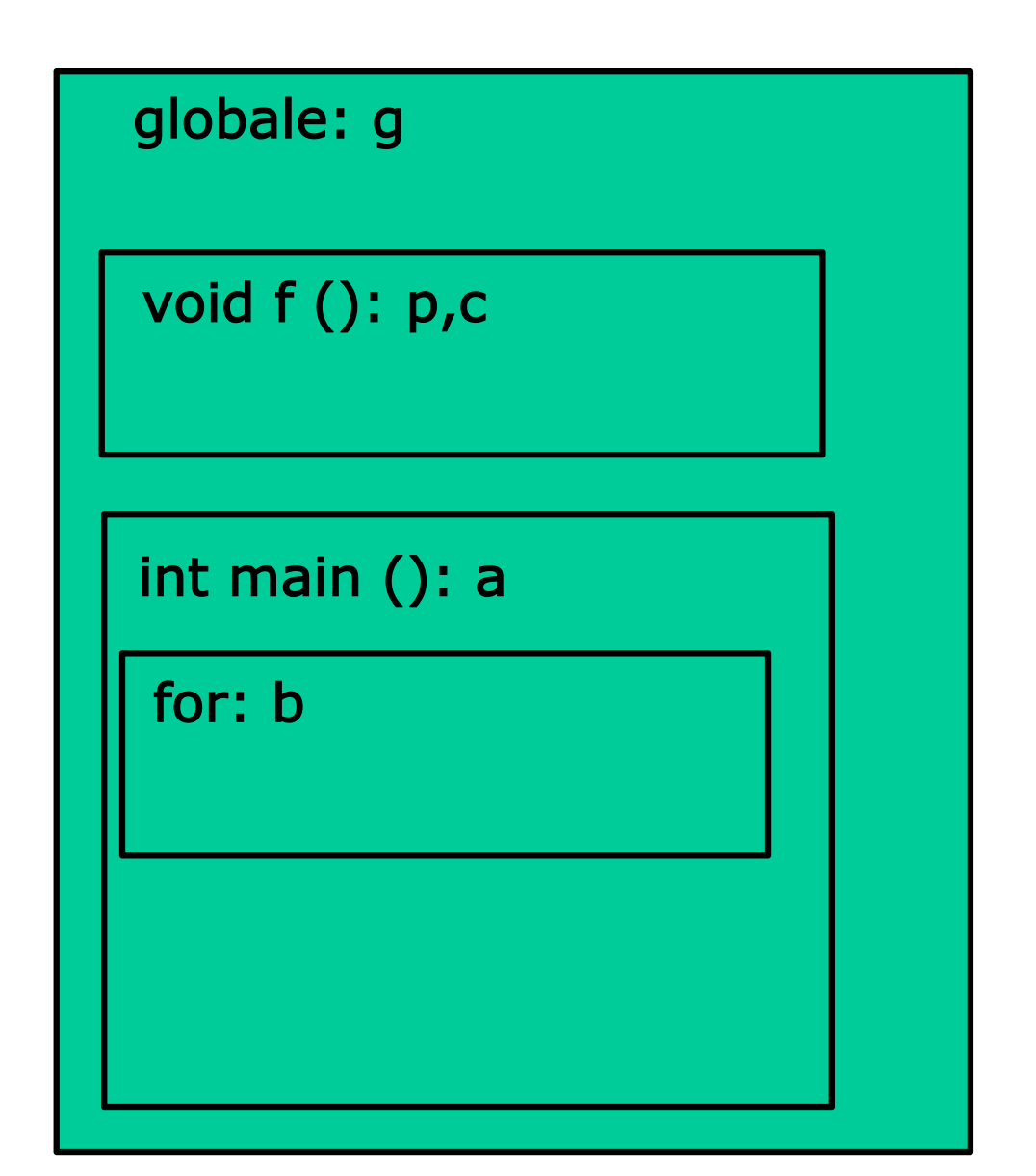

## Conflitti sui nomi di variabile…

- $\Box$  In C, è possibile dichiarare una variabile locale che abbia lo stesso nome di una variabile dichiarata in un altro blocco!
- $\Box$  Cosa succede?
	- ► se la variabile esterna al blocco non è visibile nel blocco, non c'è alcun effetto collaterale
	- ► se la variabile esterna è invece visibile, questa viene oscurata dalla dichiarazione della variabile locale

#### $\Box$  Esempio

```
int g;
void f () {
  int a,g; //oscura la variabile globale g!!!
}
int main() {
  int a; //nessun problema: a in f() non è visibile qui
}
```
### Vita di una variabile

- $\Box$  Le variabili locali vengono *create* all'atto della loro dichiarazione dentro un blocco
- □ Quando l'esecuzione blocco è terminata, tutte le variabili locali di quel blocco vengono distrutte.
- $\Box$  Esempio

```
if (a != 0){
  int x;
  scanf(\aleph^{\circ}d'', \&x);
  x = x/a;} //qui viene distrutta la variabile x
printf("%d",x);//errore
```
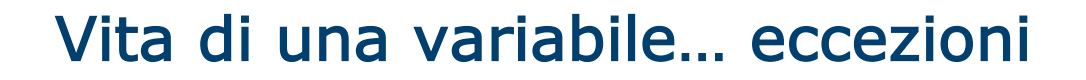

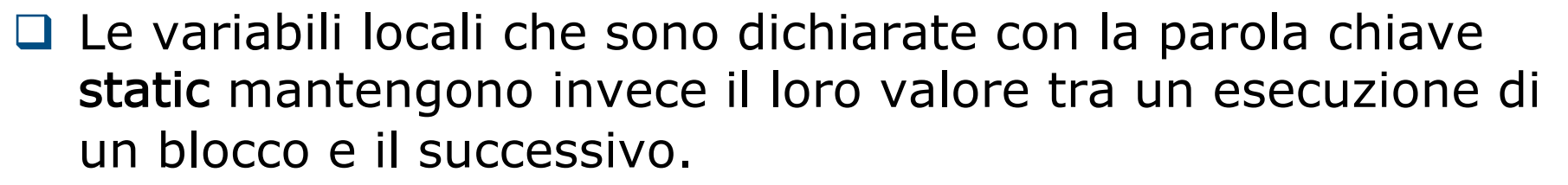

#### □ Esempio

```
int ris; 
for (int i=0; i<5; i++){
  static int s=0; 
  s++;ris = si} 
printf("%d\n",ris); //stampa 5!!!
```
 $\Box$  Attenzione: le variabili static sono molto insidiose e difficili da gestire correttamente

### Regole di scoping e funzioni

**□ I parametri formali sono a tutti gli effetti variabili locali di** una funzione e seguono, perciò, tutte le regole viste finora:

- possono oscurare una variabile esterna (ad es. globale)
- non sono visibili all'esterno
- vengono distrutte quando la funzione termina la sua esecuzione
- $\Box$  Variabili globali e funzioni
	- ► Le variabili globali sono visibili e modificabili all'interno di una funzione.
	- ► Questa possibilità comporta la possibilità di creare effetti secondari che sono difficili da *prevedere* per chi chiama la funzione.
	- ► Per evitare questi problemi, è opportuno limitare il più possibile l'uso di variabili globali.

### Scoping ed identificatori C

```
□ Le regole di visibilità descritte in precedenza valgono per
  tutti gli identificatori in C (come tipi di dati e funzioni)
typedef enum{red,green,blue} colore;
int f(int a);
int main(){ 
  typedef enum {vero, falso} booleano;
  colore c=green; 
  booleano b=falso; 
  int g();
}
int f(int a){ 
  return a==red && g(
}
int q() {
  return vero;
}
```